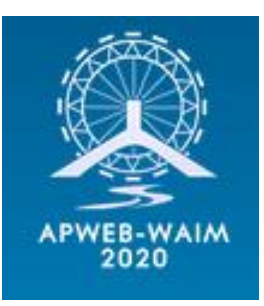

# Characterizing Robotic and Organic Query in SPARQL Search Sessions

Xinyue Zhang, Meng Wang, Bingchen Zhao, Ruyang Liu, Jingyuan Zhang, and Han Yang.

• More RDF data can be accessed by SPARQL, a widely used query language.

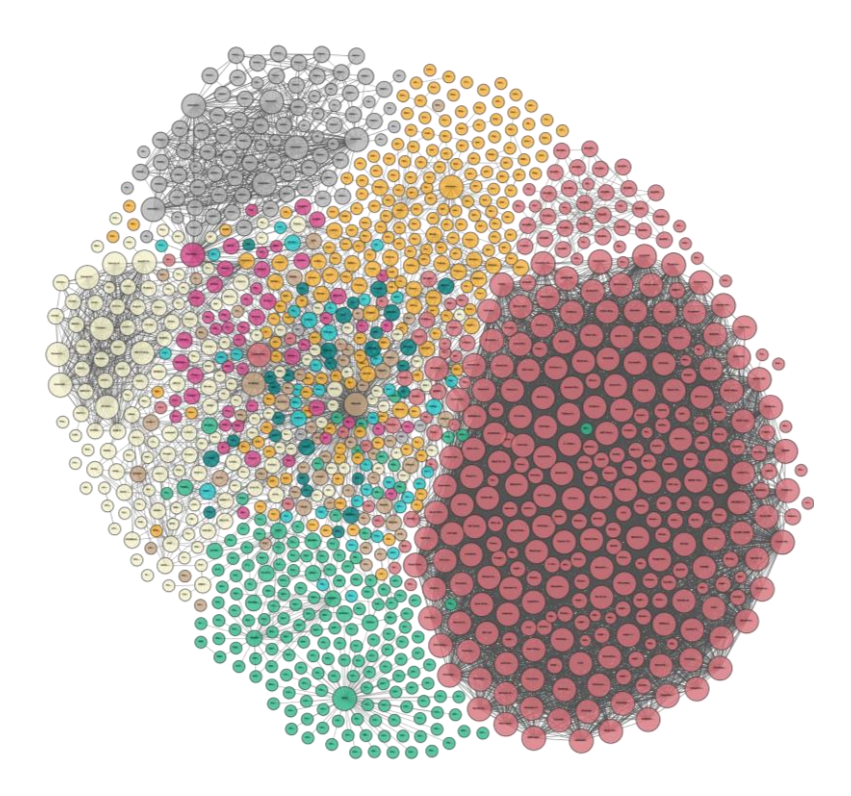

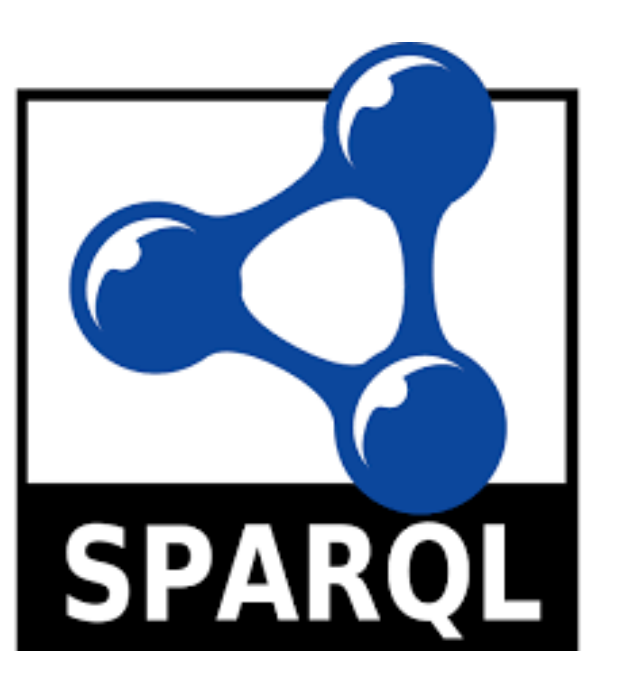

• Numerous SPARQL queries are made every day!

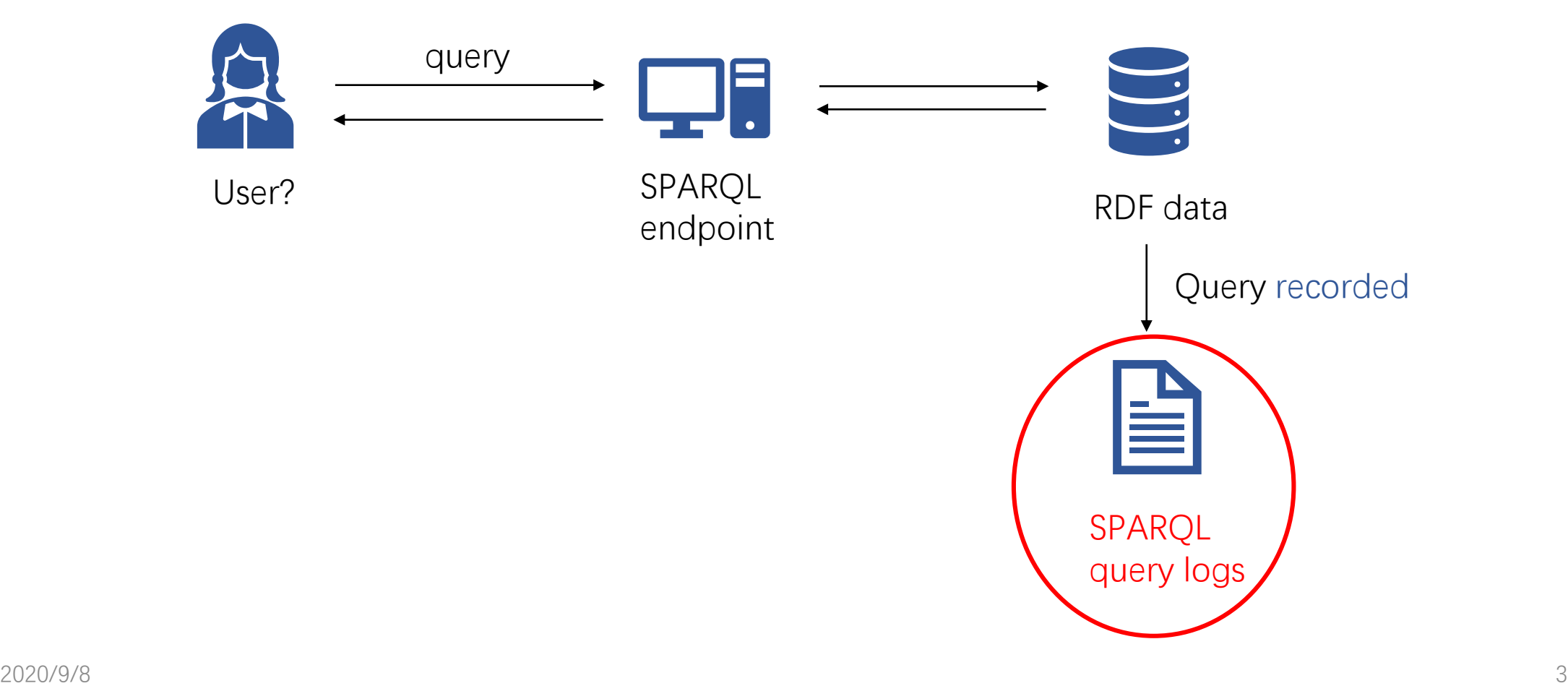

• Numerous SPARQL queries are made every day!

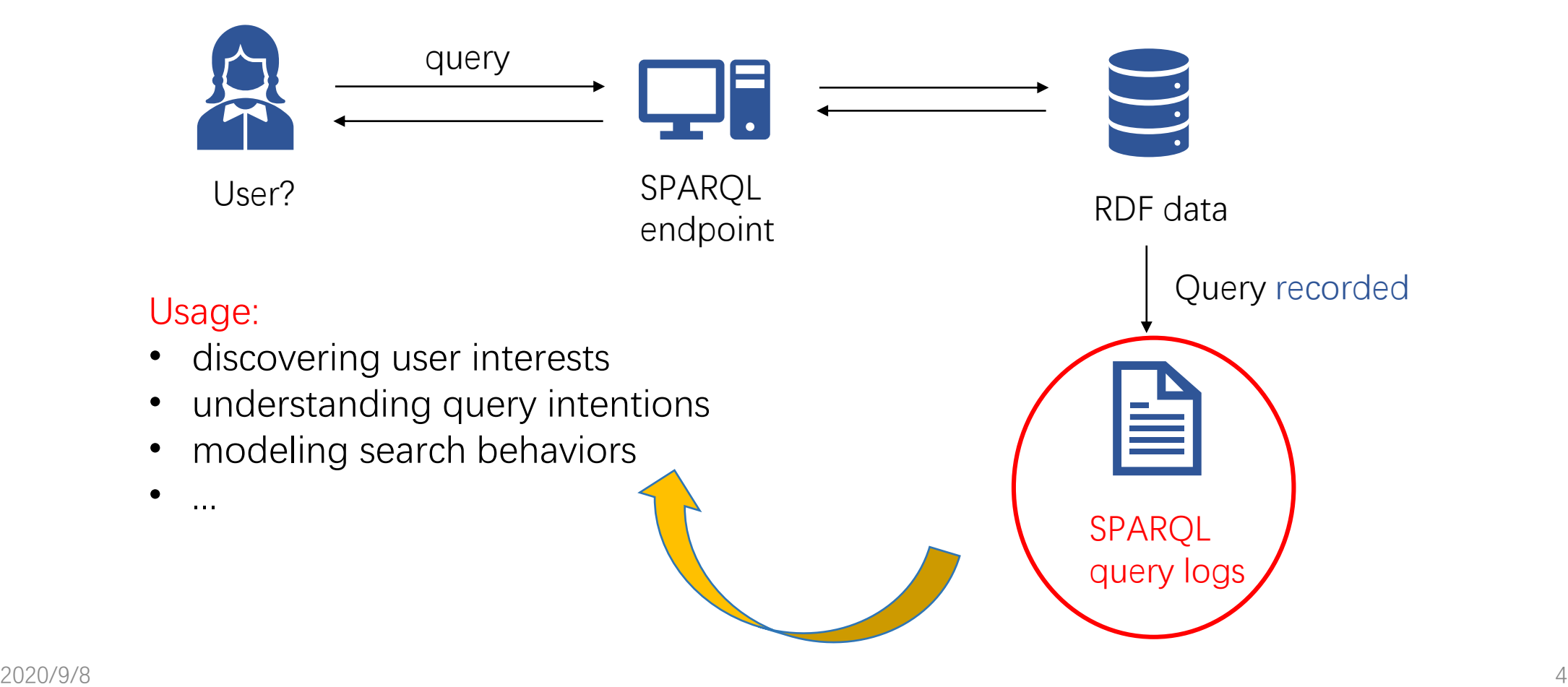

• We only want queries submitted by human users!

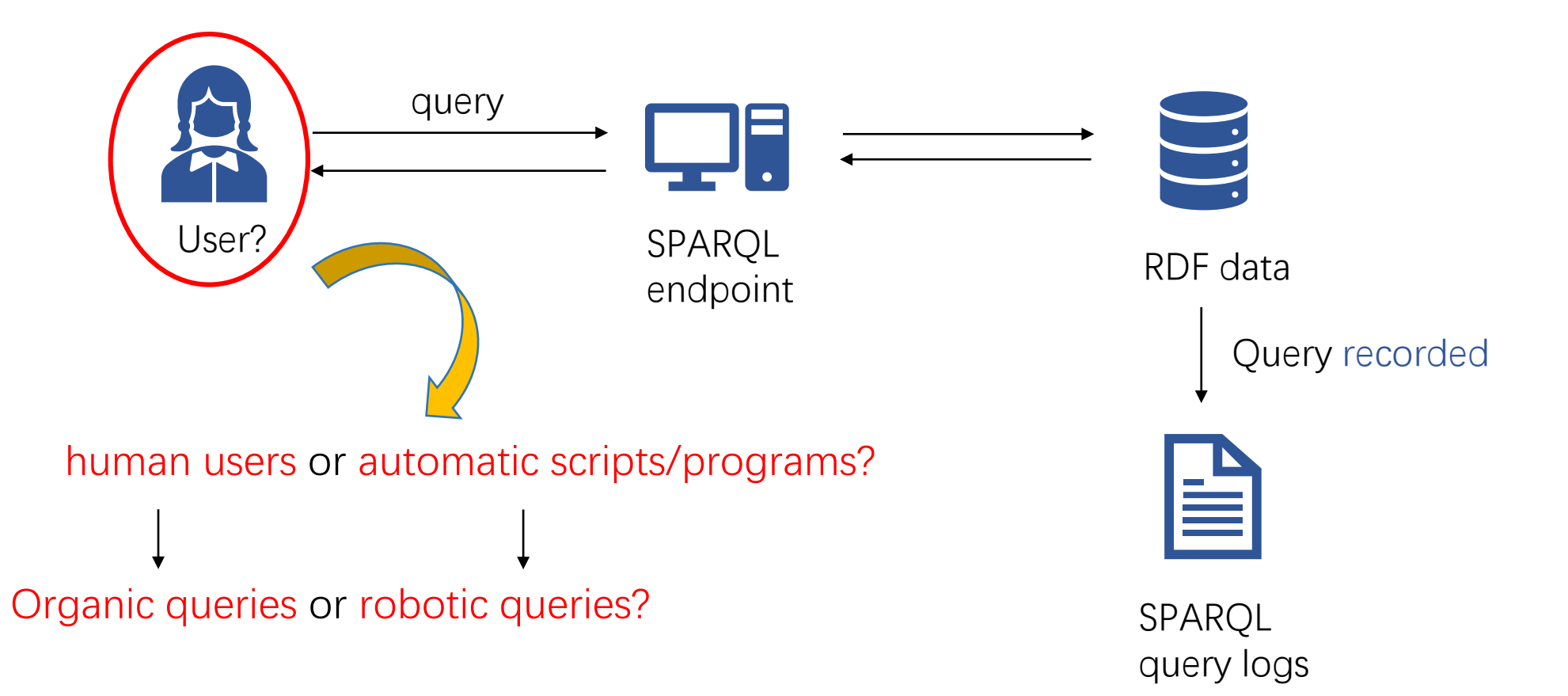

# Previous methods

An example log:

127.0.0.1 09/Jun/2014:05:13:43 -0400 SELECT \* {?s ?p ?o} cu.drugbank.bio2rdf.org Mozilla/5.0 (Macintosh; Intel Mac OS X 10\_9\_3) AppleWebKit/537.36 (KHTML, like Gecko) Chrome/35.0.1916.114 Safari/537.36 500 781

• We use the **IP address** to identify different users.

Note: More detailed information about the log format can be found in [here.](http://httpd.apache.org/docs/current/logs.html)

#### Previous methods: frequency

An example log:

127.0.0.1 09/Jun/2014:05:13:43 -0400 SELECT \* {?s ?p ?o} cu.drugbank.bio2rdf.org Mozilla/5.0 (Macintosh; Intel Mac OS X 10\_9\_3) AppleWebKit/537.36 (KHTML, like Gecko) Chrome/35.0.1916.114 Safari/537.36 500 781

- **Timestamp** can be used to calculate the query request **frequency** of certain user.
- classify queries with a high request frequency as robotic queries.

However,

determining an appropriate threshold is annoying.

Note: More detailed information about the log format can be found in [here.](http://httpd.apache.org/docs/current/logs.html)

### Previous methods: Agent names

An example log:

127.0.0.1 09/Jun/2014:05:13:43 -0400 SELECT \* {?s ?p ?o} cu.drugbank.bio2rdf.org Mozilla/5.0 (Macintosh; Intel Mac OS X 10\_9\_3) AppleWebKit/537.36 (KHTML, like Gecko) Chrome/35.0.1916.114 Safari/537.36 500 781

- **Agent names** can be used to specify human users/automatic scripts.
- Example agent names indicating human users: Chrome Mozilla
- Example agent names indicating automatic scripts:

Java python

Note: More detailed information about the log format can be found in [here.](http://httpd.apache.org/docs/current/logs.html)

# Previous methods: Agent names

An example log:

127.0.0.1 09/Jun/2014:05:13:43 -0400 SELECT \* {?s ?p ?o} cu.drugbank.bio2rdf.org Mozilla/5.0 (Macintosh; Intel Mac OS X 10\_9\_3) AppleWebKit/537.36 (KHTML, like Gecko) Chrome/35.0.1916.114 Safari/537.36 500 781

- **Agent names** can be used to specify human users/automatic scripts.
- Wordcloud for SPARQL User Agents from [1].

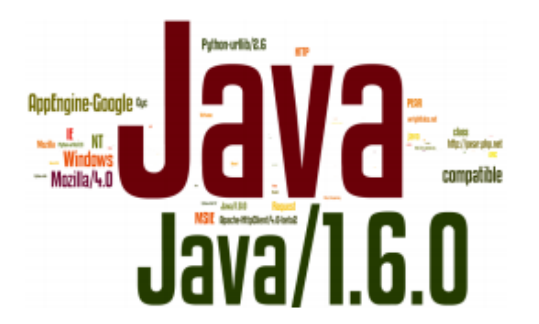

Figure 3: Wordcloud for SPARQL User Agents (Dbpedia). The user agent *Java* appears 4.9 million times

2020/9/8 9 Note: More detailed information about the log format can be found in [here.](http://httpd.apache.org/docs/current/logs.html) [1]: Characterizing Machine Agent Behavior through SPARQL Query Mining.

## Previous methods: Agent names

An example log:

127.0.0.1 09/Jun/2014:05:13:43 -0400 SELECT \* {?s ?p ?o} cu.drugbank.bio2rdf.org Mozilla/5.0 (Macintosh; Intel Mac OS X 10\_9\_3) AppleWebKit/537.36 (KHTML, like Gecko) Chrome/35.0.1916.114 Safari/537.36 500 781

• **Agent names** can be used to specify human users/automatic scripts.

However,

- Trusted agent list needs to be manually specified.
- Not always available: only recorded on 400 error and 501 error only<sup>[2]</sup>. Cannot be published because of privacy policies.
- **smart crawlers can fake agent names** by adding them to the request header.

Note: More detailed information about the log format can be found in [here.](http://httpd.apache.org/docs/current/logs.html) [2]:http://httpd.apache.org/docs/current/mod/mod\_log\_config.html

2020/9/8 10

# Our solutions

- Characterize a new feature of robotic queries: loop patterns.
- Design a loop pattern detection algorithm.
- Implement a pipeline method to distinguish robotic and organic queries.

• Our SPARQL query log datasets.

| dataset    | queries | executions                                                         |         | users begin time end time |  |
|------------|---------|--------------------------------------------------------------------|---------|---------------------------|--|
| affymetrix |         | $ 618,796/630,499 1,782,776/1,818,020 1,159 2013-05-05 2015-09-18$ |         |                           |  |
| dbsnp      |         | $ 545,184/555,971 1,522,035/1,554,162 $ 274                        |         | 2014-05-23 2015-09-18     |  |
| gendr      |         | $ 564,158/565,133 1,369,325/1,377,113 $ 520                        |         | 2014-01-16 2015-09-18     |  |
| goa        |         | $ 630,934/638,570 2,345,460/2,377,718 1,190$                       |         | 2013-05-05 2015-09-18     |  |
|            |         | linkedgeodata $ 651,251/667,856 1,586,660/1,607,821 26,211 $       |         | 2015-11-22 2016-11-20     |  |
| linkedspl  |         | $ 436,292/436,394 $ 756,806/757,010                                | $107\,$ | 2014-07-24 2015-09-18     |  |

Table 1: Statistics of SPARQL query logs.

• Preliminary analysis: distribution of queries executed by users

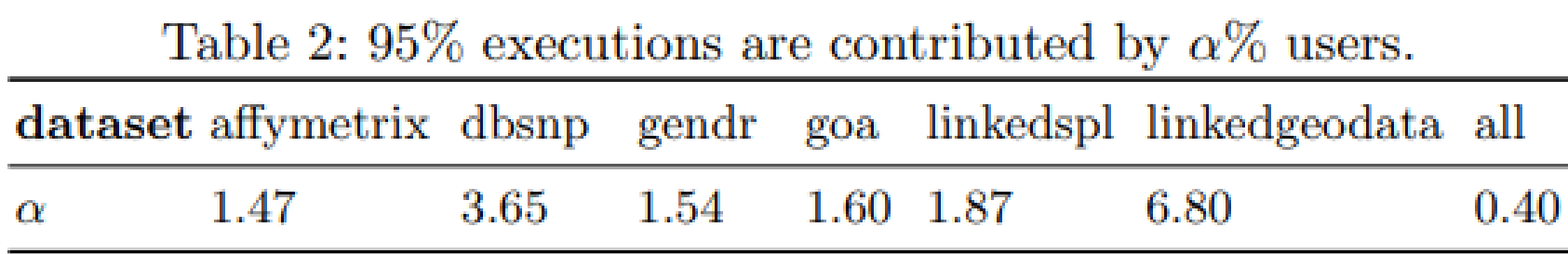

Most queries are submitted by few users!

• Preliminary analysis: query template repetition

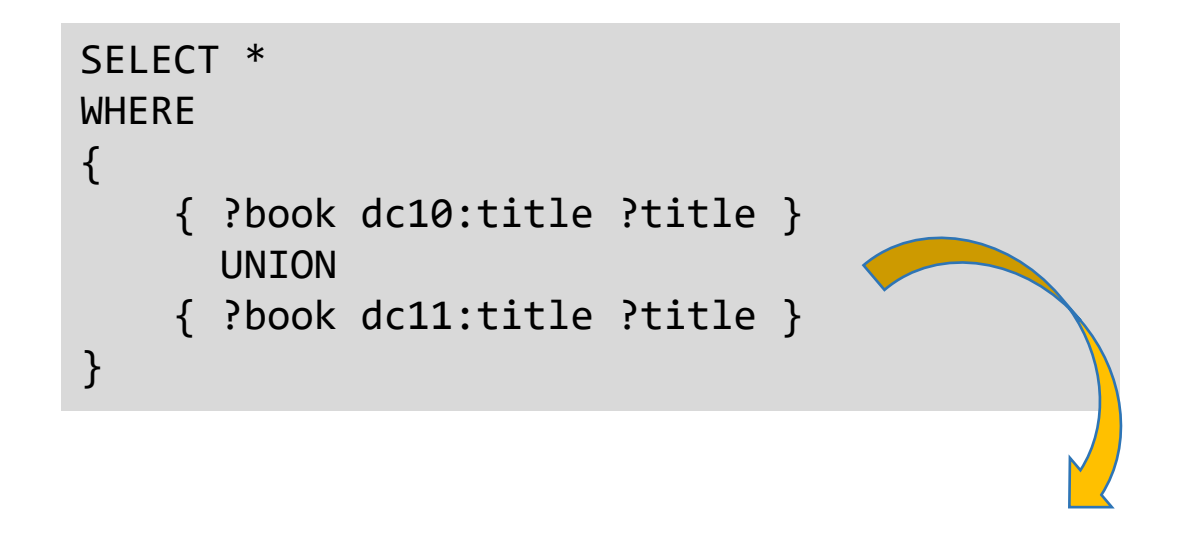

#### Generate **template**:

- Substitute IRI with '\_IRI\_'.
- Substitute variable with '\_VAR\_'.
- Substitute literal with '\_LIT\_'
- Normalize the format.

SELECT \* WHERE { { \_VAR\_ \_URI\_ \_VAR\_ } UNION { \_VAR\_ \_URI\_ \_VAR\_ } }

• Preliminary analysis: query template repetition

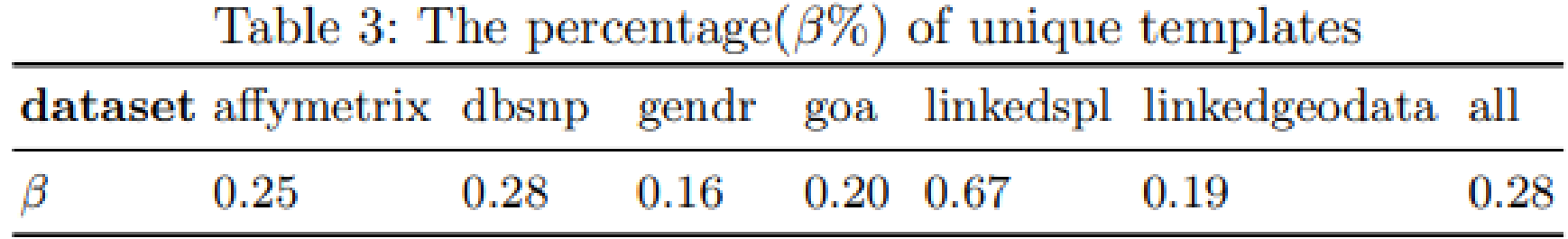

Large repetitive query templates exist in real-world queries.

- Robotic queries are usually generated by loops in scripts/programs.
- We use loop patterns to characterize robotic queries.

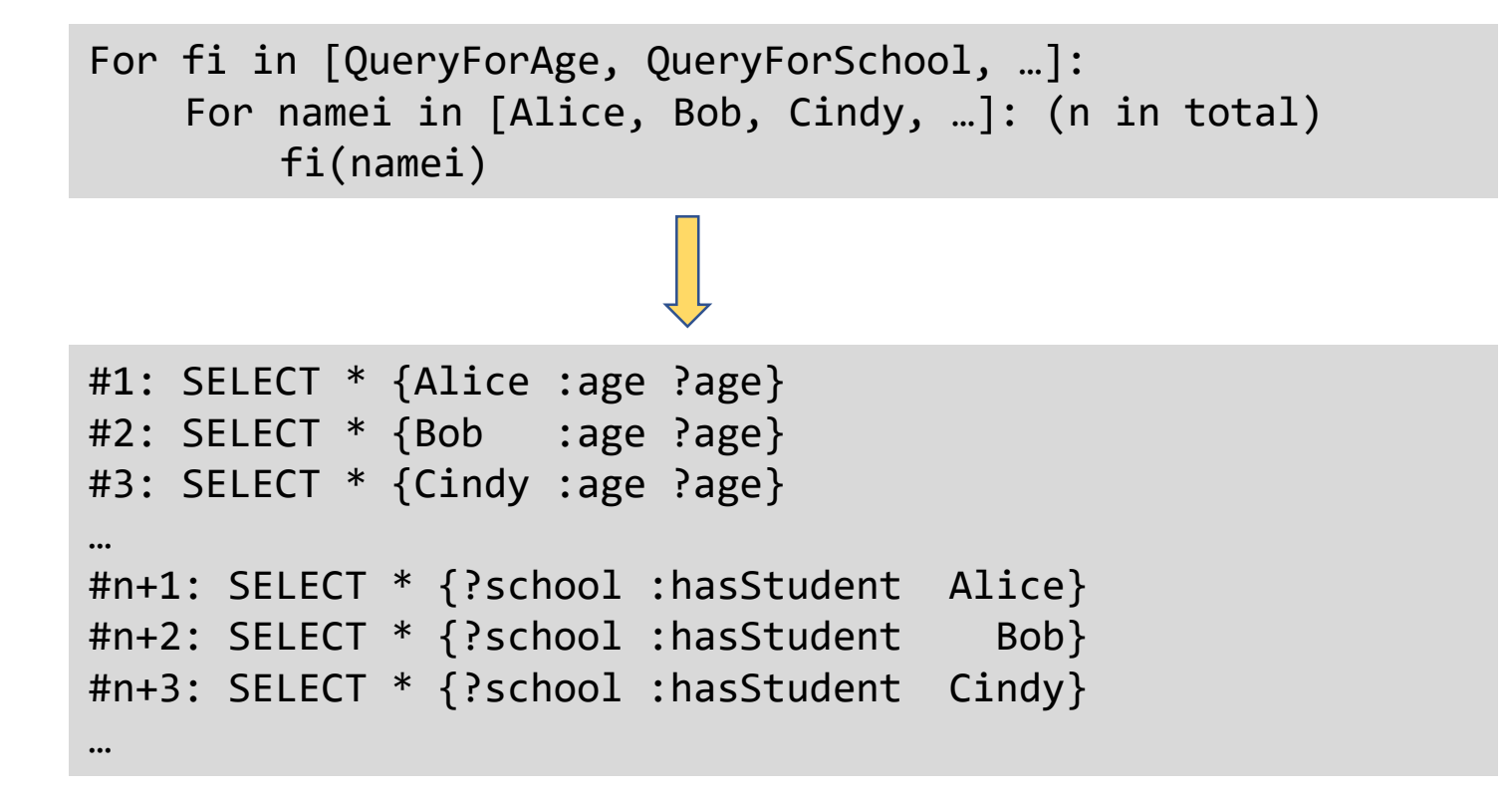

• Single intra loop pattern

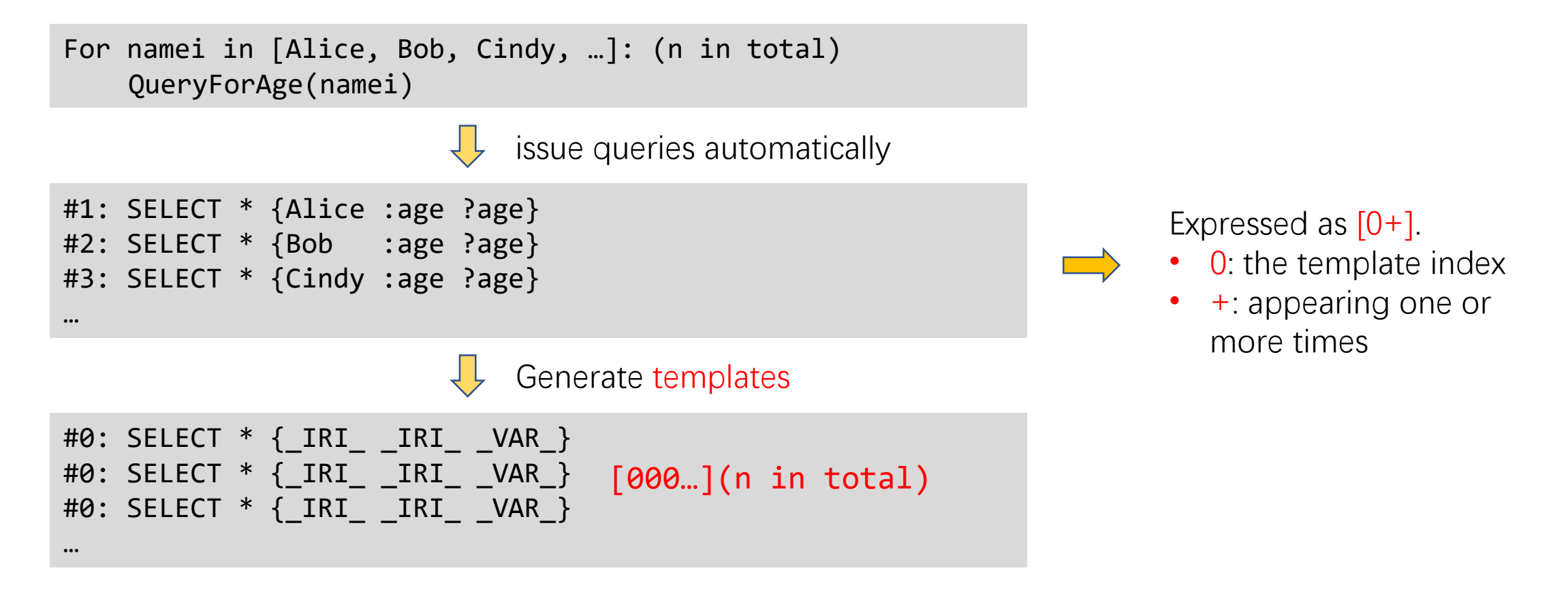

• Sequence of intra loop pattern

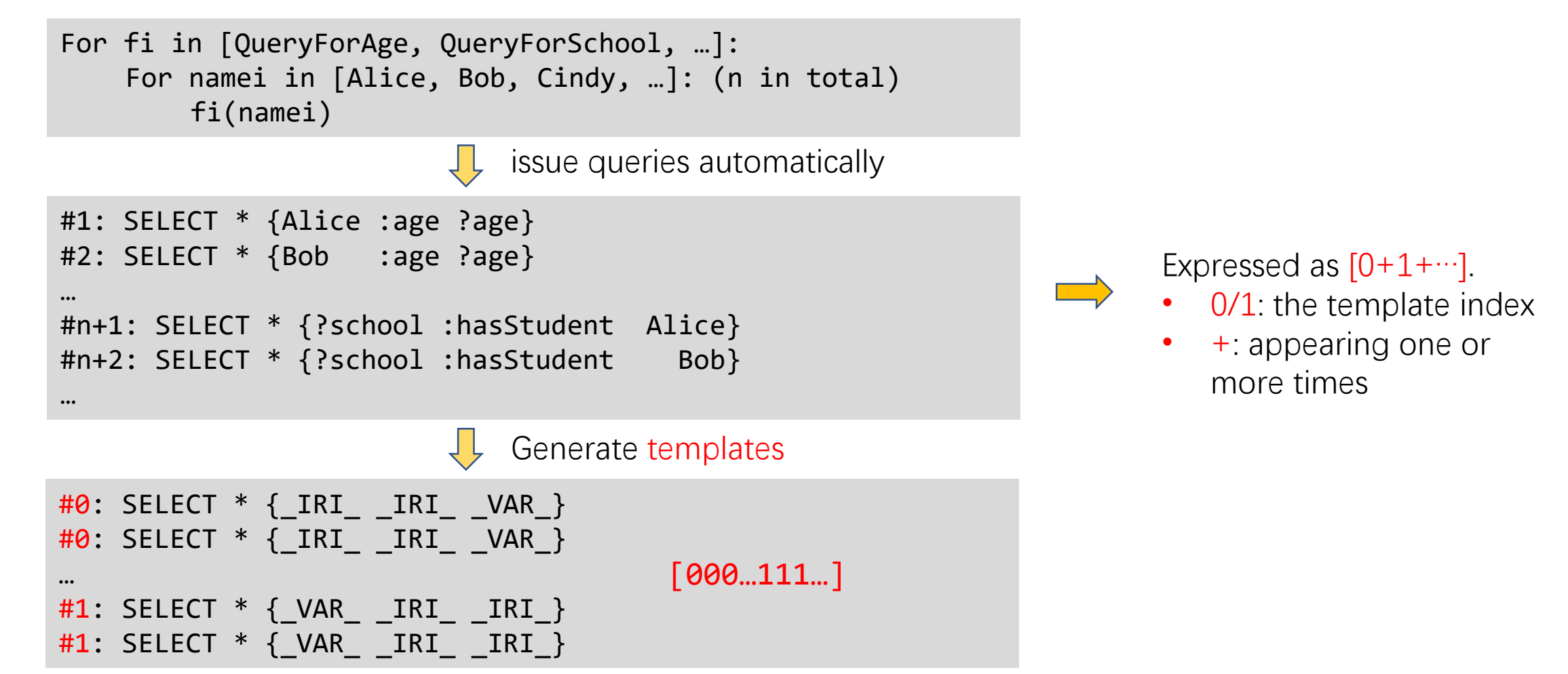

• Inter loop pattern

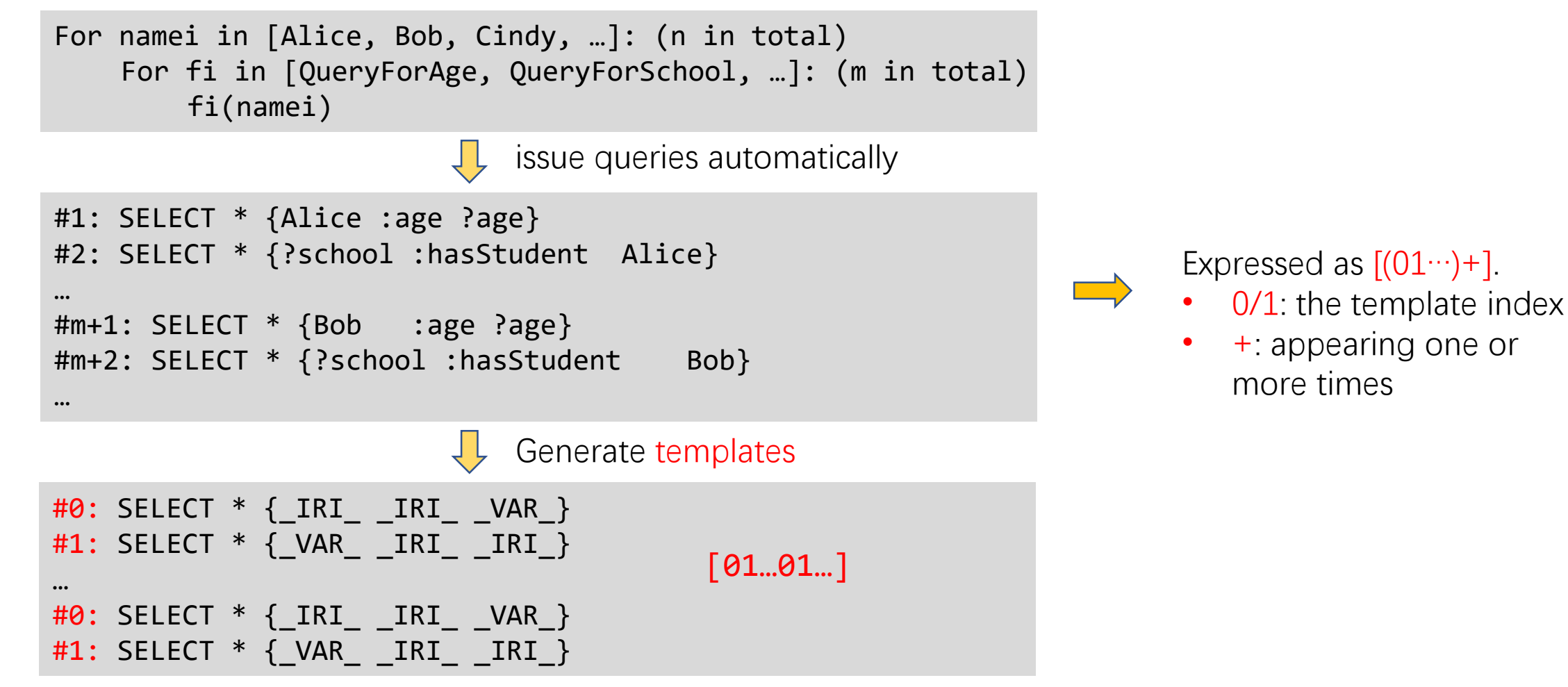

• Overview

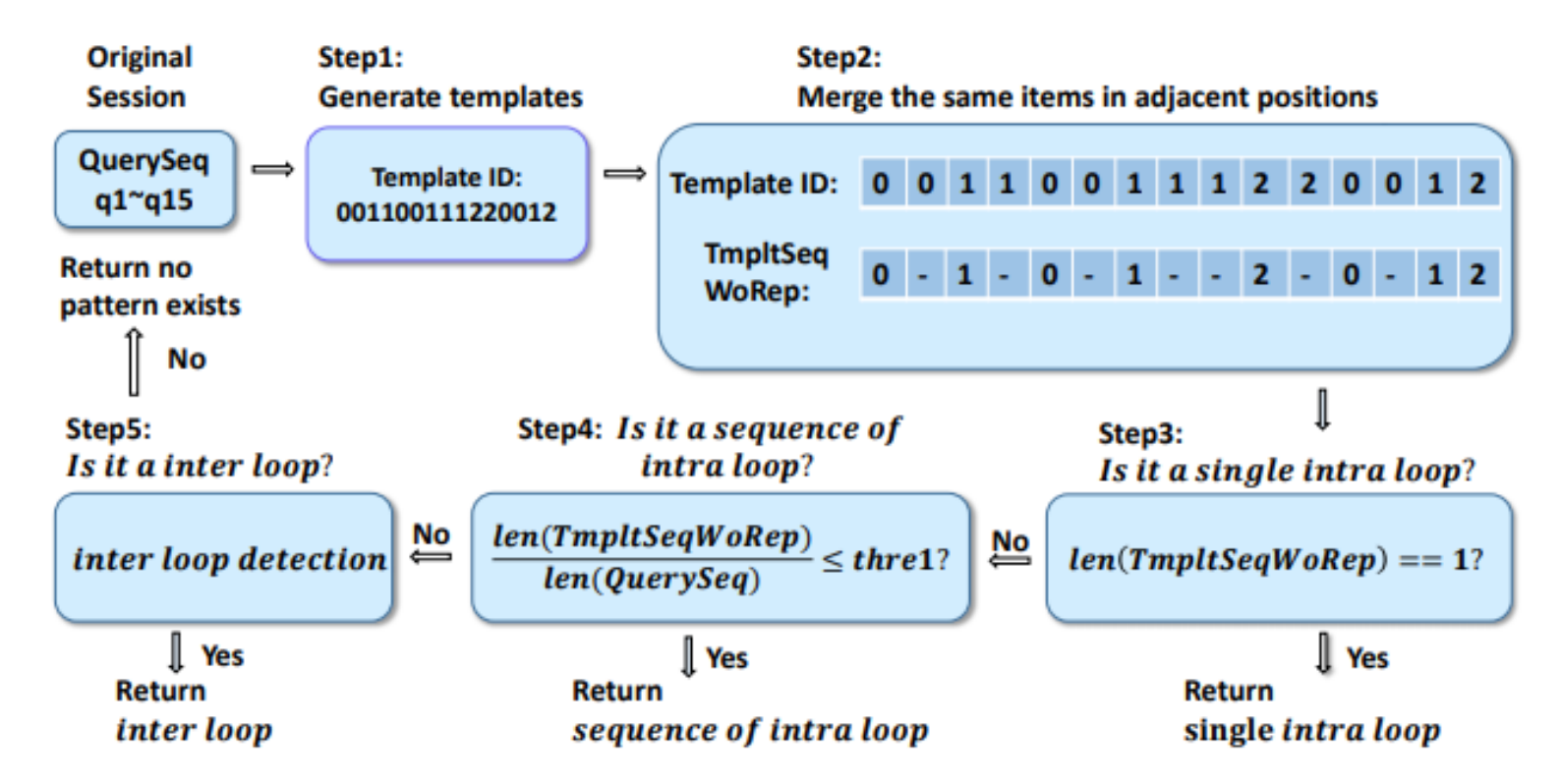

Fig. 2: Overview of loop pattern detection algorithm.

Single intra loop pattern  $([0+]$ 

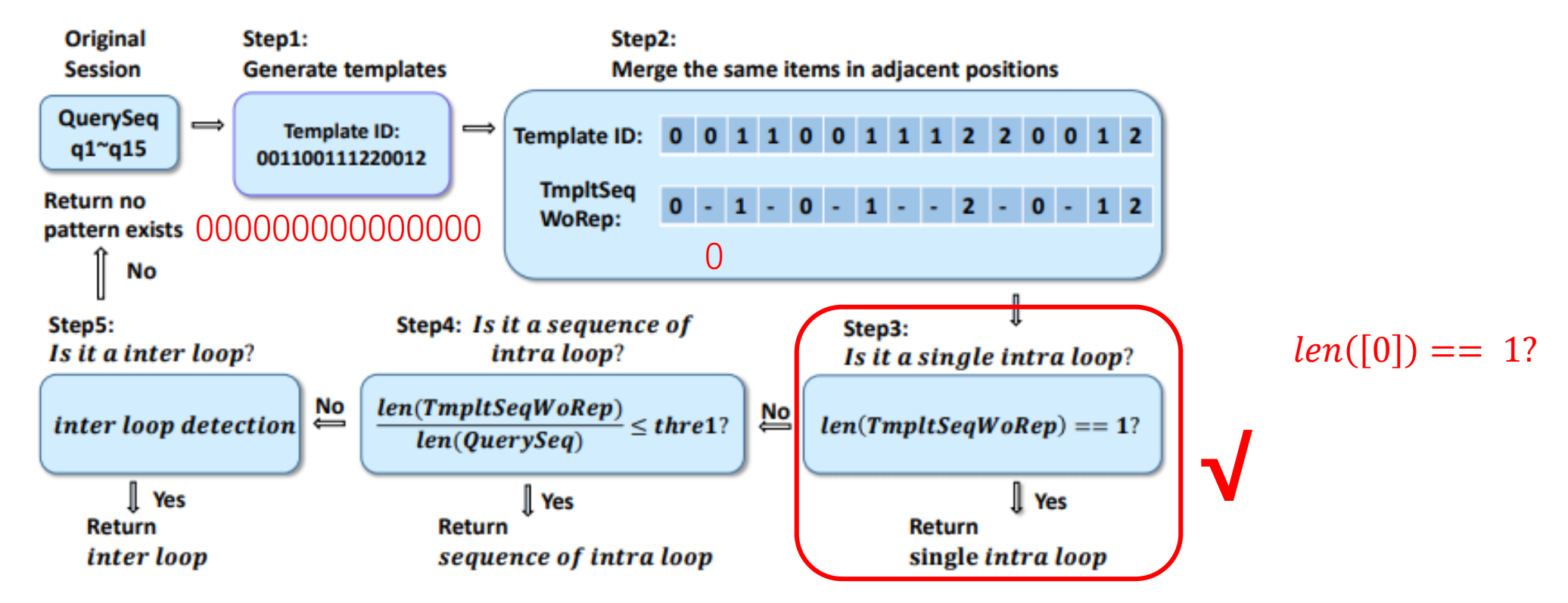

Fig. 2: Overview of loop pattern detection algorithm.

Sequence of intra loop patterns  $([0+1+\cdots])$ 

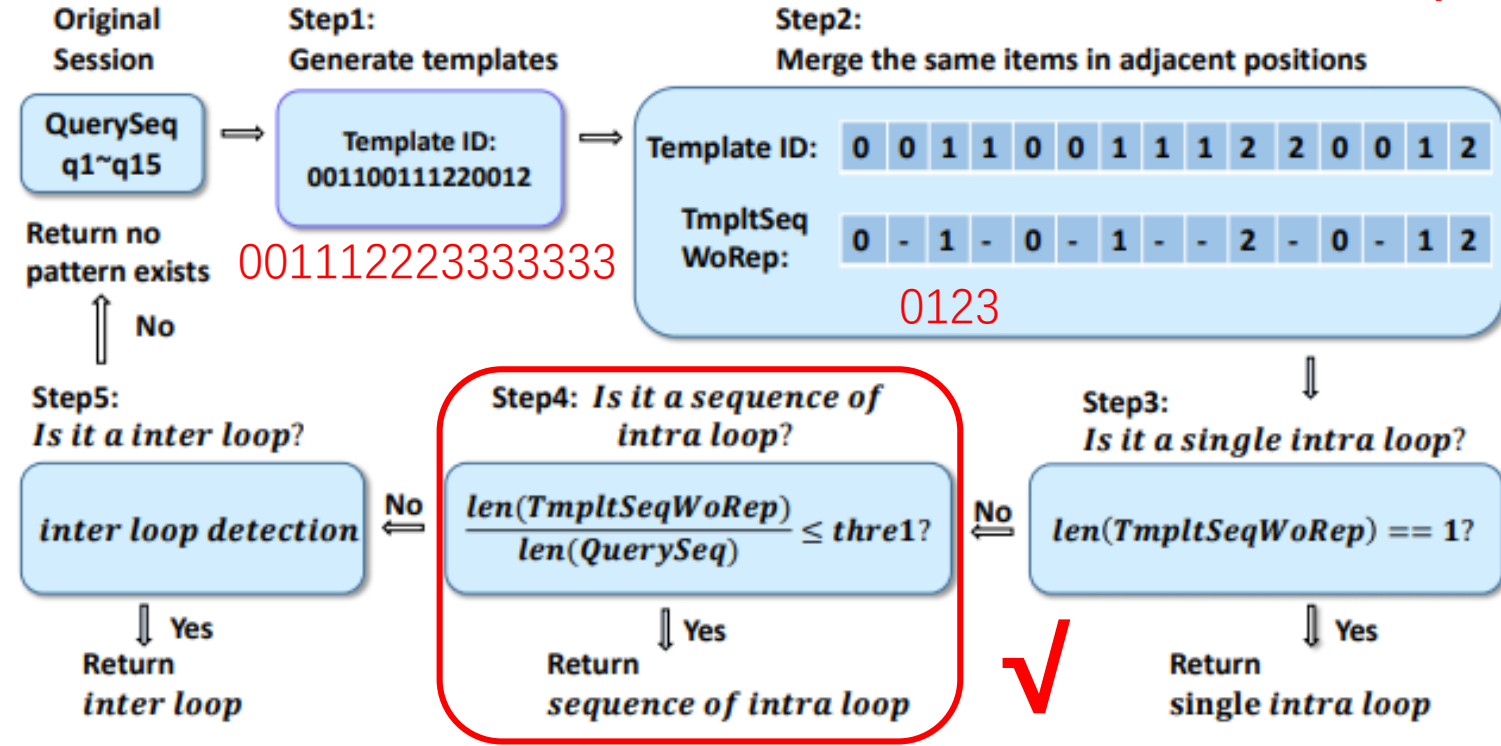

(0123) *len*([0011122233333333])  $\leq thre1?$ Must have enough repetitions in adjacent positions!

Fig. 2: Overview of loop pattern detection algorithm.

• Inter loop patterns  $([01\cdots)+])$ 

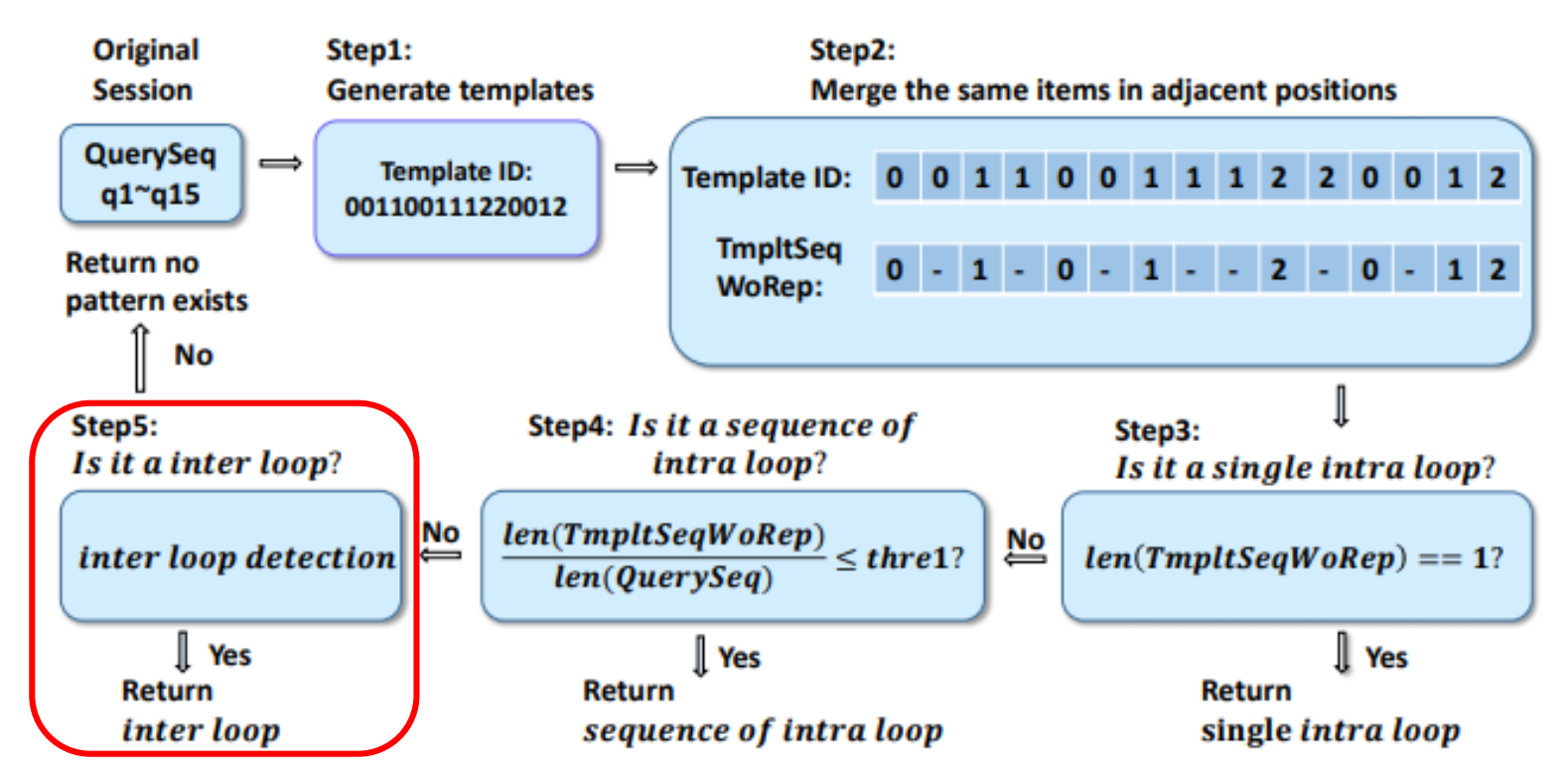

Fig. 2: Overview of loop pattern detection algorithm.

Inter loop patterns ( $[(01 \cdots)+]$ )

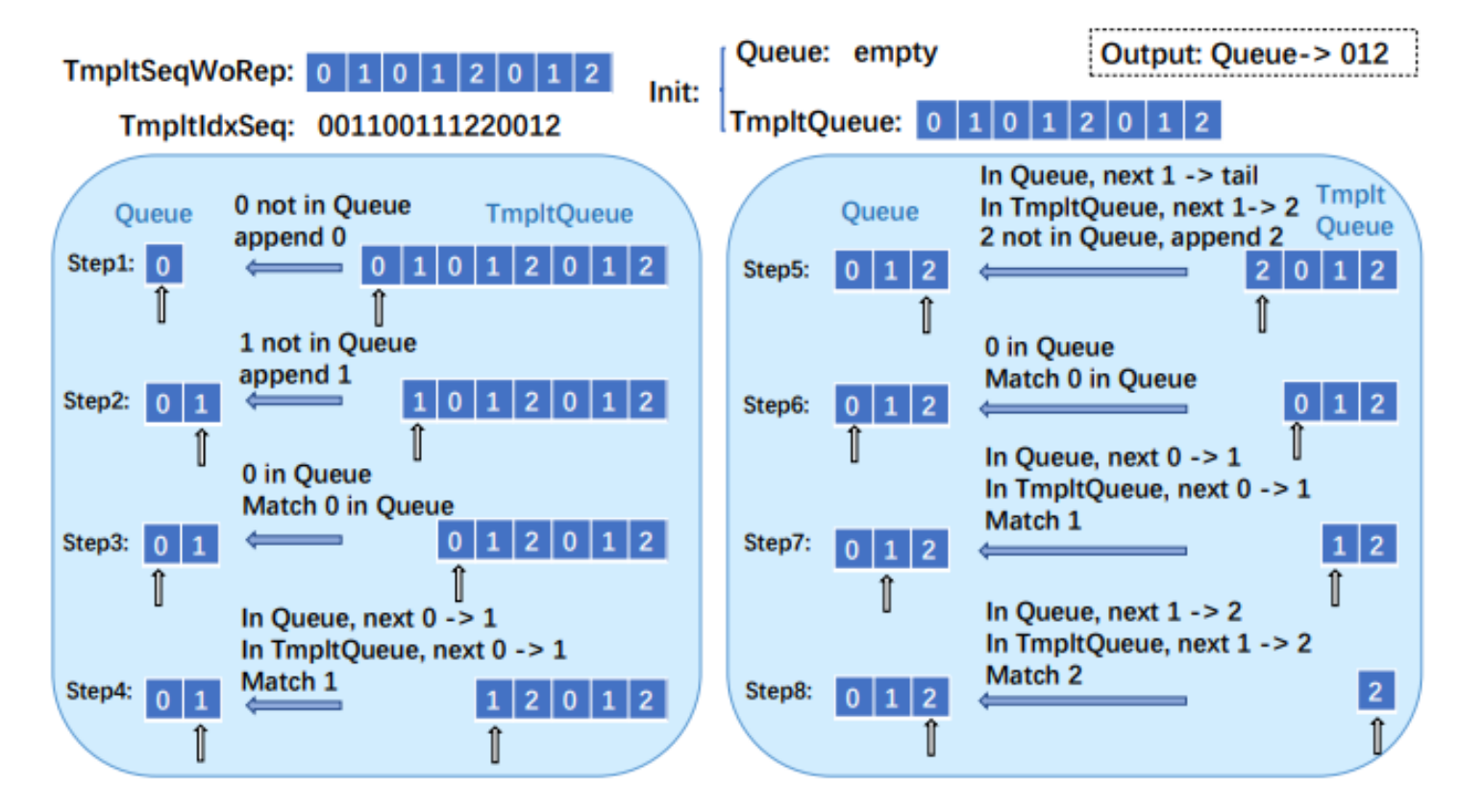

Fig. 3: An example of *inter loop detection* 

calculate the maximum subsequence which loops over the entire session.

Inter loop patterns  $([01\cdots)+])$   $\frac{len(Queue, [012])}{log(100,1100)}$ 

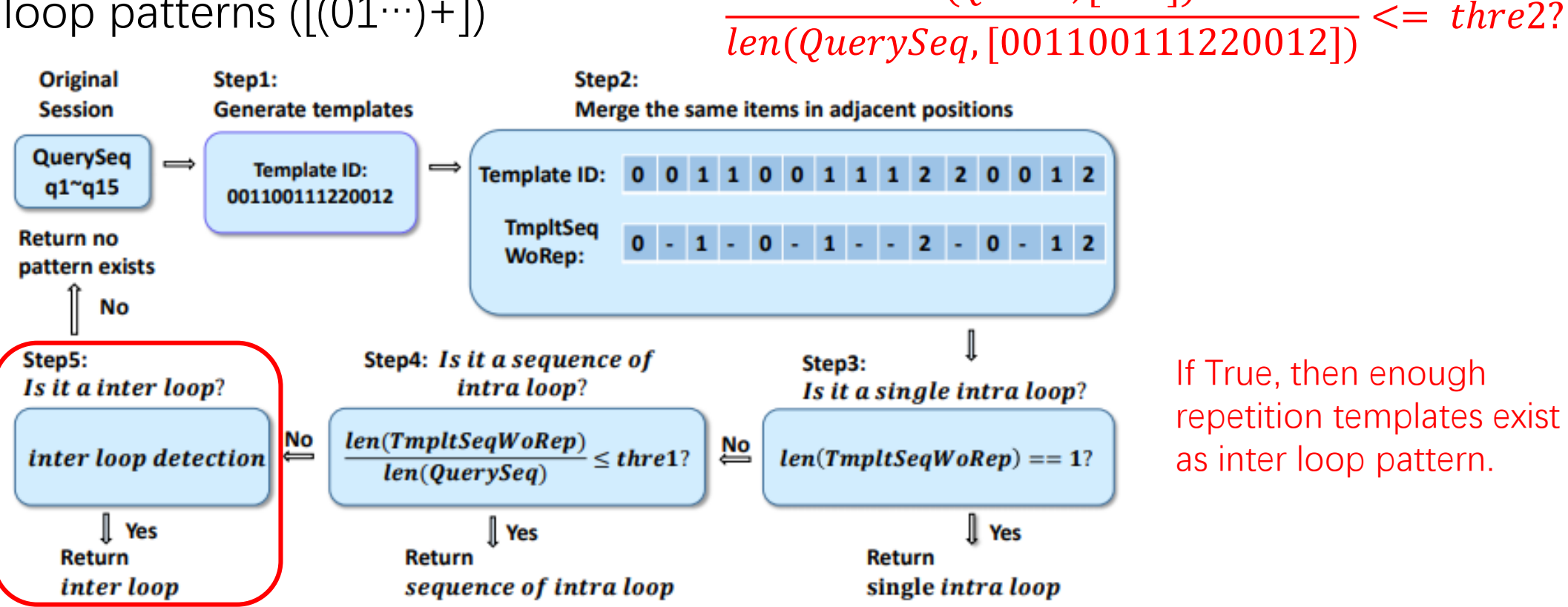

Fig. 2: Overview of loop pattern detection algorithm.

• Threshold Setting

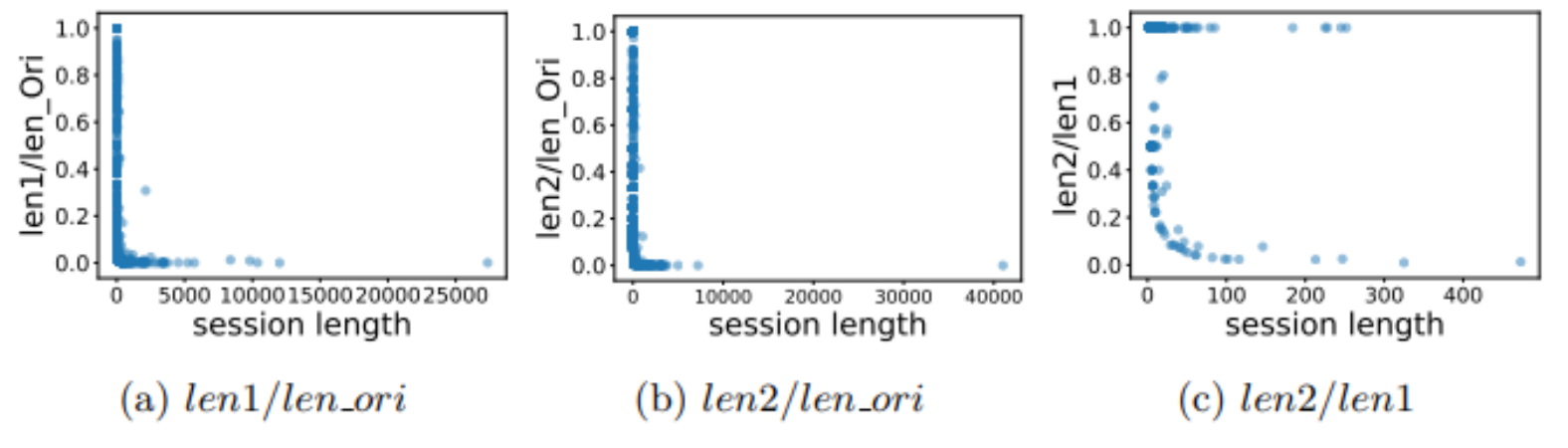

len ori: len(QuerySeq)

• len1: len(TmpltSeqWoRep)

len2: len(Queue)

- Fig. 4: Distribution of  $len1/len\_ori$ ,  $len2/len\_ori$  and  $len2/len1$ .
- len1/len ori: present the distribution of intra loop, both single and sequence intra loop pattern.
- len2/len\_ori: present the distribution of intra loop and inter loop pattern.
- len2/len1: present the distribution of inter loop

• Complexity: O(nlogn)

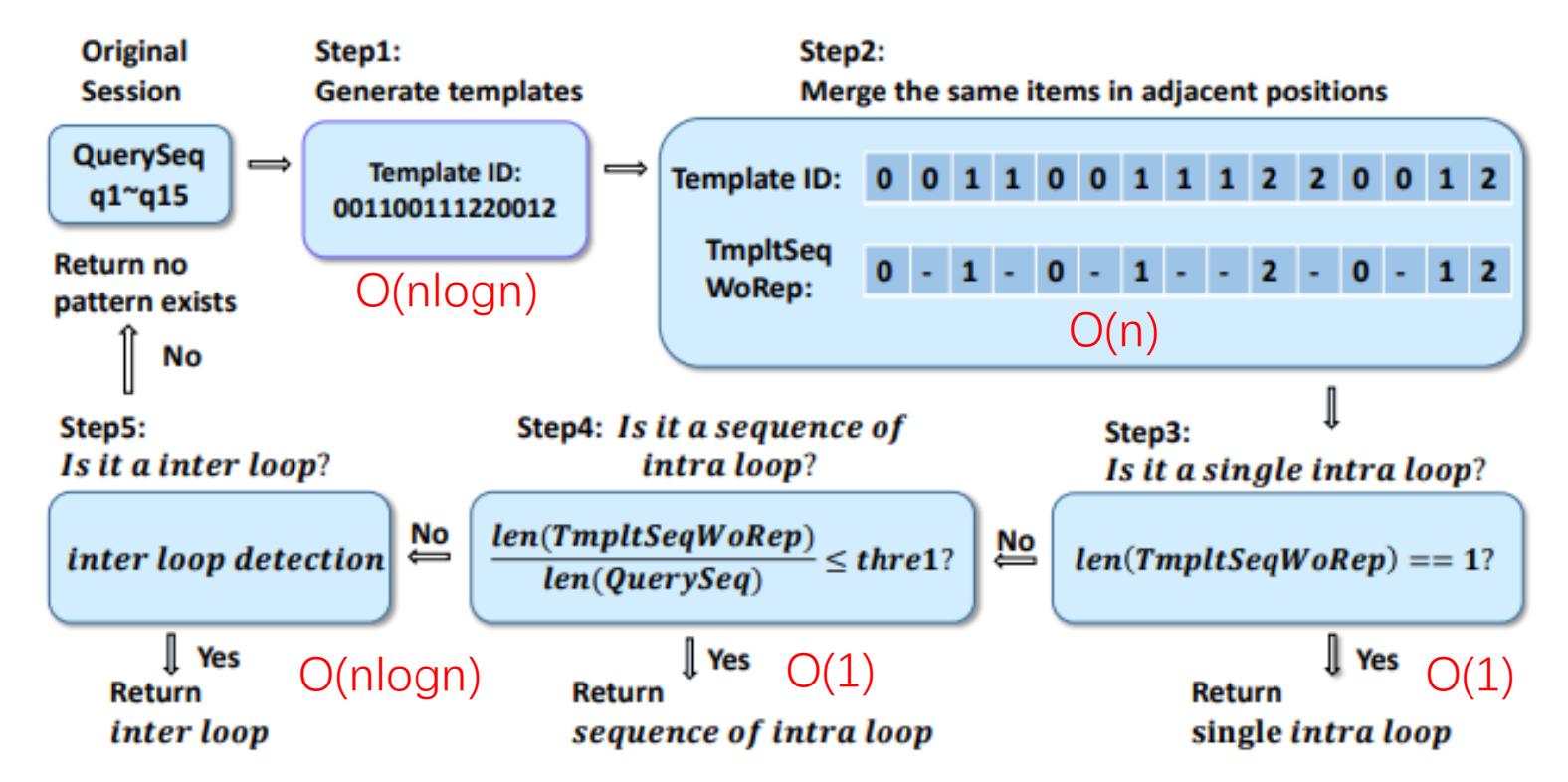

Fig. 2: Overview of loop pattern detection algorithm.

# Pipeline Method

- 1. Frequency Test
- 2. Loop Pattern Detection Algorithm

# **Experiments**

- Loop Pattern Detection Algorithm
	- $\triangleright$  our algorithm can recognize all the sessions with lengths more than 1,000, and most sessions with lengths from 80 to 1, 000.

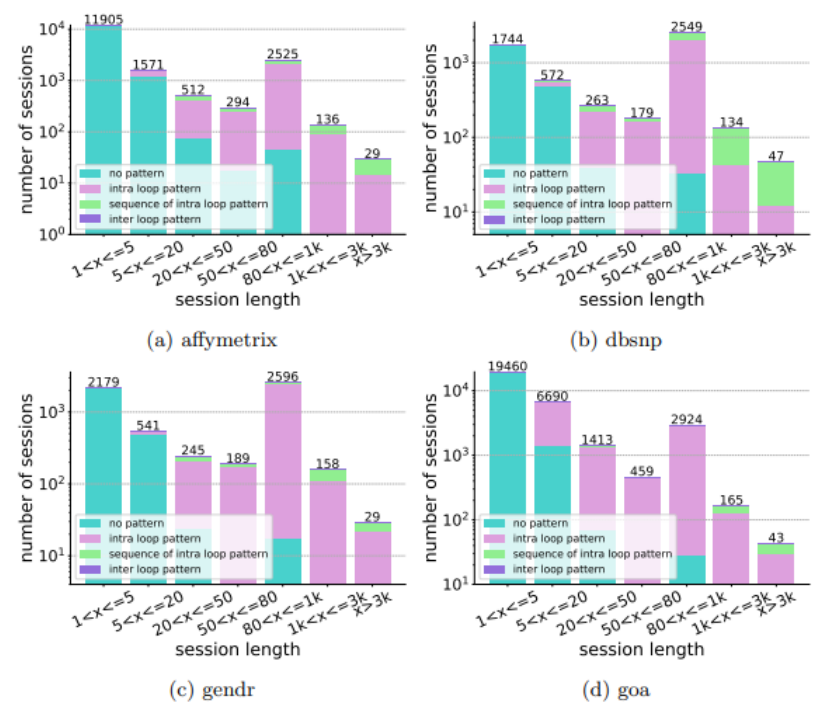

Fig. 5: Loop pattern distribution in affymertrix, dbsnp, gendr and goa.

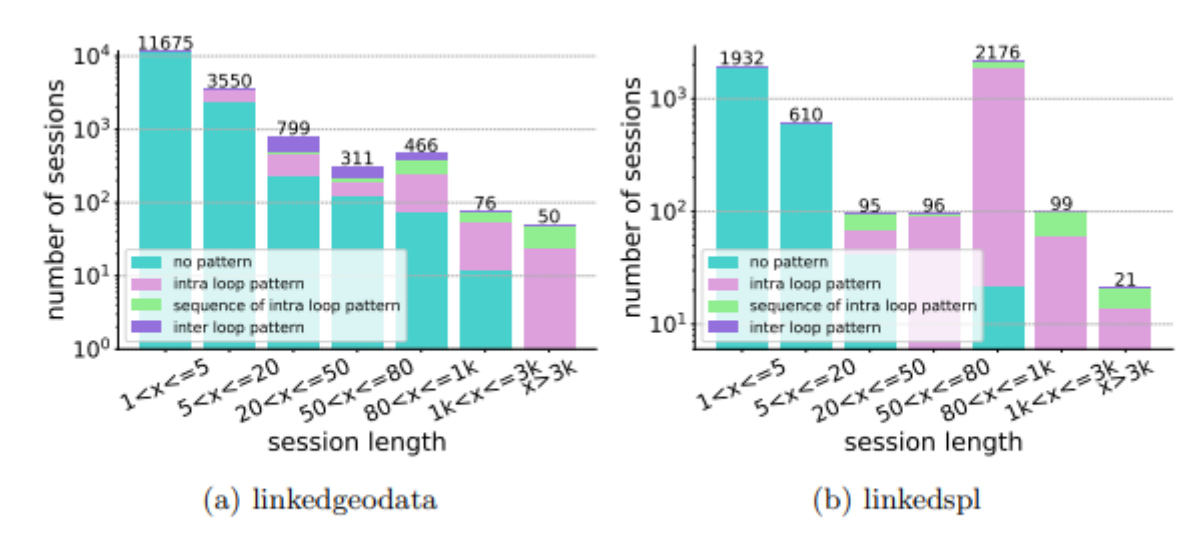

Fig. 6: Loop pattern distribution in linkedgeodata and linkedspl.

## **Experiments**

- Robotic and organic query classification pipeline method
	- $\triangleright$  The distributions for organic queries follow a strong daily rhythm, which indicates a direct human evolvement.
	- $\triangleright$  For robotic queries, most of them are uniformly distributed.

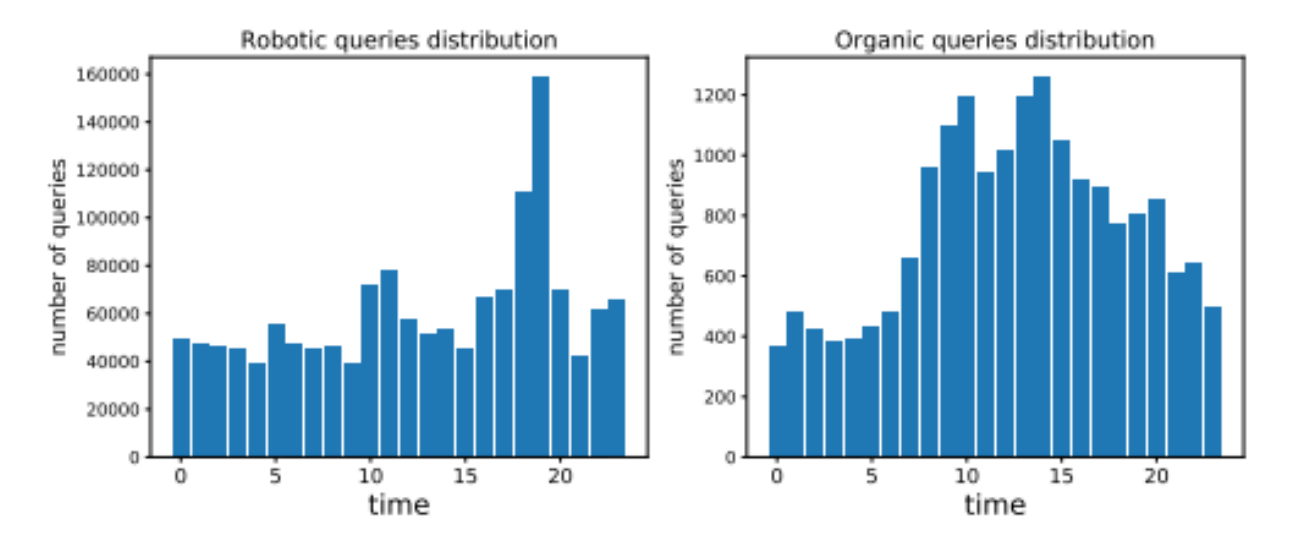

Fig. 7: Query Request Time (UTC) Distribution of the linkedgeodata.

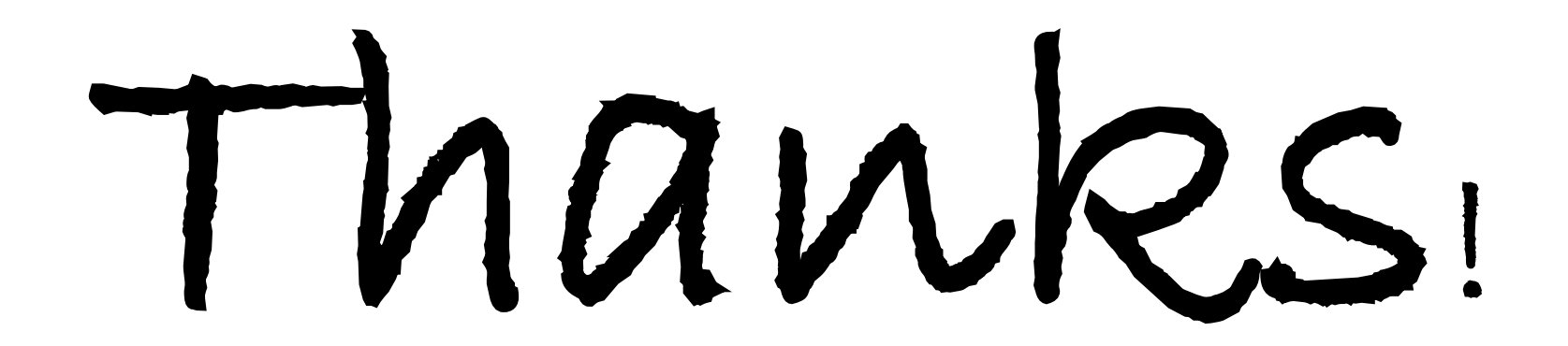